#### swak4Foam - History and new features Beyond funkySetFields and groovyBC

Bernhard F.W. Gschaider

Innovative Computa MU leoben 3. October 2011

Bernhard F.W. Gschaider [swak4Foam - History and new features](#page-62-0) 1/63

**≮ロト ⊀母 ) × ミト × ミト** 

Strömungsforschung GmbH

<span id="page-0-0"></span> $299$ 

## **Outline**

**O** [Introduction](#page-2-0) [What it's about](#page-3-0) [Information](#page-5-0) **2** [History](#page-7-0) [The ancestors](#page-8-0) swak [itself](#page-12-0) **6 [Features of](#page-14-0) swak4Foam** The [groovyBC](#page-15-0) [Utilities](#page-20-0) [Function Objects](#page-24-0) [Other entities](#page-29-0) **4 [New stuff in](#page-33-0) swak4Foam** Strömungsforschung GmbH [Global variables](#page-34-0) [functionObjects](#page-37-0) for programming **K ロ ▶ K 御 ▶ K 君 ▶ K** Solving DDEs<br>Bernhard F.W. Gschaider [swak4Foam - History and new features](#page-0-0) 2/63

つくへ

#### [Introduction](#page-2-0)

[History](#page-7-0) [Features of](#page-14-0) swak4Foam [New stuff in](#page-33-0) swak4Foam [Conclusion](#page-49-0) [Getting and Installing it](#page-55-0)

[What it's about](#page-3-0) [Information](#page-5-0)

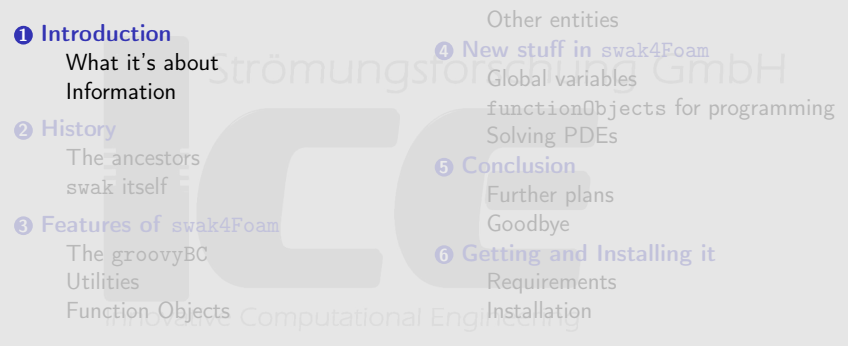

<span id="page-2-0"></span>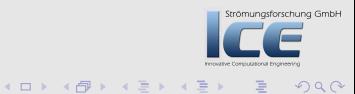

#### [Introduction](#page-2-0)

[History](#page-7-0) [Features of](#page-14-0) swak4Foam [New stuff in](#page-33-0) swak4Foam [Conclusion](#page-49-0) [Getting and Installing it](#page-55-0)

**Ou[tline](#page-2-0)** 

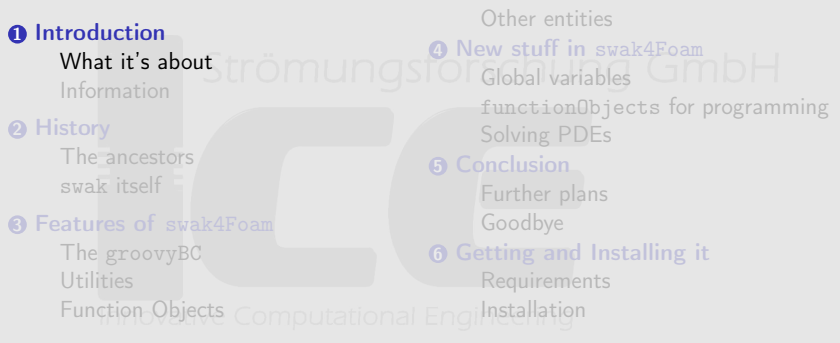

<span id="page-3-0"></span>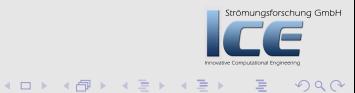

[What it's about](#page-3-0) [Information](#page-5-0)

[What it's about](#page-3-0) [Information](#page-5-0)

#### What it's about

. . . . it's about swak4Foam (the SWiss Army-Knife for openFOAM) The presentation

- gives an overview of the capabilities of swak4Foam
- shows some new (yet unreleased) features
- contains not a single picture or movie (hope you all got enough coffee)
	- But the relevant pictures can be easily produced from the examples that come with swak4Foam

 $4\Box$   $\rightarrow$   $\overline{AB}$   $\rightarrow$   $\rightarrow$   $\overline{B}$   $\rightarrow$   $\rightarrow$ 

Strömungsforschung GmbH

#### [Introduction](#page-2-0)

[History](#page-7-0) [Features of](#page-14-0) swak4Foam [New stuff in](#page-33-0) swak4Foam [Conclusion](#page-49-0) [Getting and Installing it](#page-55-0)

[What it's about](#page-3-0) [Information](#page-5-0)

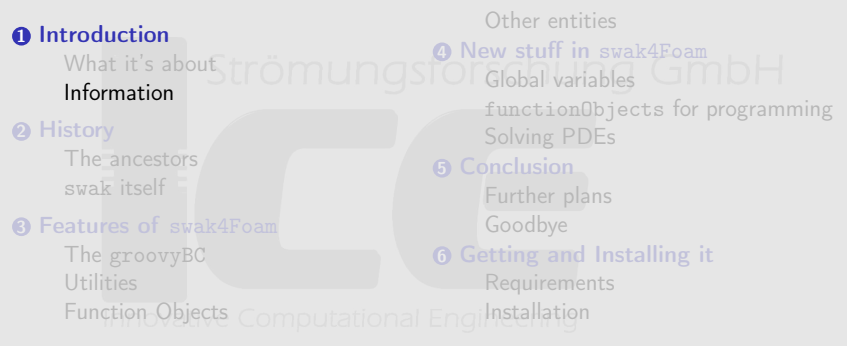

<span id="page-5-0"></span>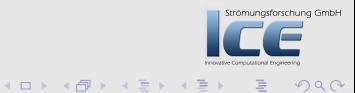

[What it's about](#page-3-0) [Information](#page-5-0)

#### Other information about swak4Foam

- because this presentation is short
	- On the Wiki openfoamwiki.net
		- page about swak4Foam
		- pages about its predecessors
			- funkySetFields
			- groovyBC
	- A "short" presentation "No C++, please. We're users!" [\(http://bit.ly/qMDlPc\)](http://bit.ly/qMDlPc) from the OpenFOAM Workshop this year (BTW: you should have been there)
	- The README-file that comes with the sources

4 m k 1

Strömungsforschung GmbH

 $\overline{AB}$   $\rightarrow$   $\overline{B}$   $\rightarrow$   $\overline{A}$ 

[The ancestors](#page-8-0) swak [itself](#page-12-0)

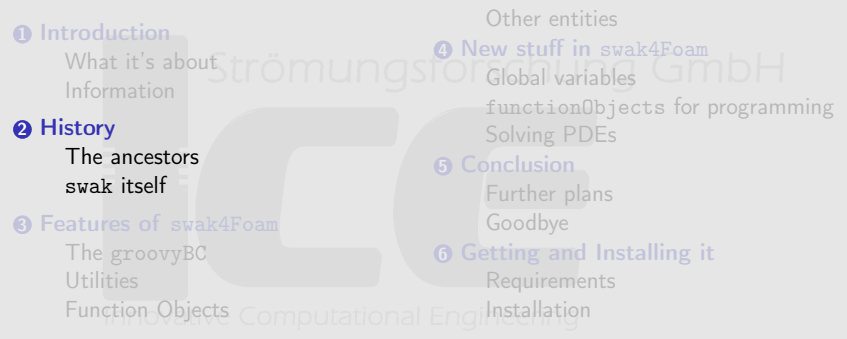

<span id="page-7-0"></span>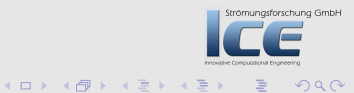

[The ancestors](#page-8-0) swak [itself](#page-12-0)

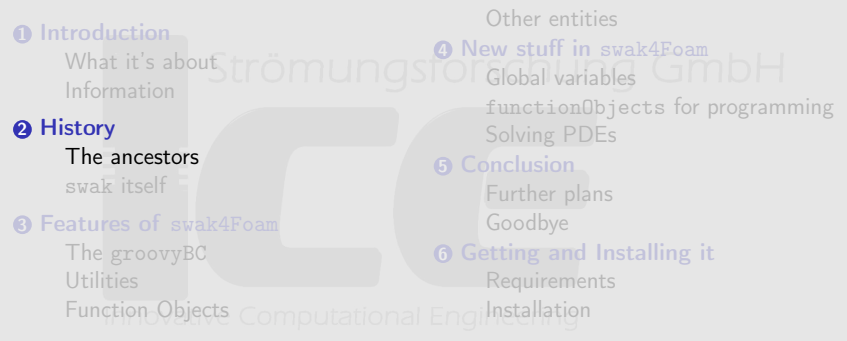

<span id="page-8-0"></span>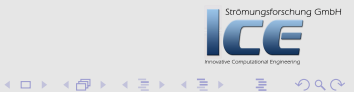

[The ancestors](#page-8-0) swak [itself](#page-12-0)

#### funkySetFields

- Intended as a setFields on steroids
	- Set fields using arbitrary expressions
- First release in the March of 2006
- Uses the compiler generator tools bison and flex to parse the expressions
- Still in search of a better name cincering

 $\leftarrow$   $\Box$ 

 $4 \overline{m}$   $\rightarrow$   $4 \overline{m}$   $\rightarrow$   $4$ 

Strömungsforschung GmbH

[The ancestors](#page-8-0) swak [itself](#page-12-0)

#### simpleFunctionObjects

- Collects a number of function objects that perform non-application-specific tasks
	- Evaluating the field and patch data
	- other stuff
- First release in April 2008
- No need for bison and flex
- The name is .... simple

 $\leftarrow$   $\Box$ 

 $\mathbf{A} = \mathbf{A}$  . The field of

Strömungsforschung GmbH

[The ancestors](#page-8-0) swak [itself](#page-12-0)

#### groovyBC

- Extension of the idea of funkySetFields to boundary conditions
	- Arbitrary boundary conditions using expressions
- First release in the February of 2009
- Again built on the power of flex and bison
- The name sounds a bit "hippyish"
	- Any better proposals?

 $\leftarrow$   $\Box$ 

 $4 \overline{m}$   $\rightarrow$   $4 \overline{m}$   $\rightarrow$   $4$ 

Strömungsforschung GmbH

[The ancestors](#page-8-0) swak [itself](#page-12-0)

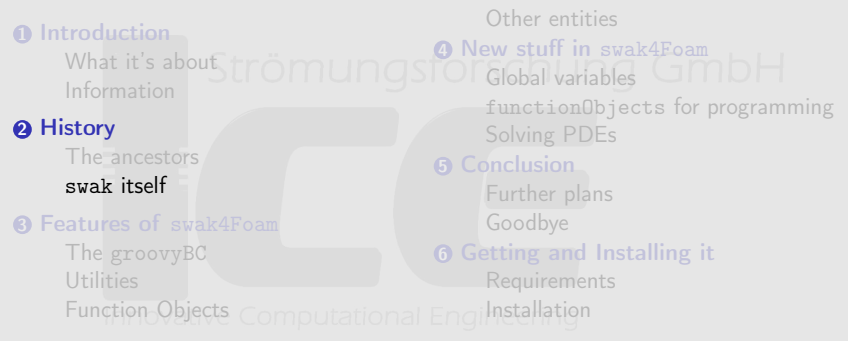

<span id="page-12-0"></span>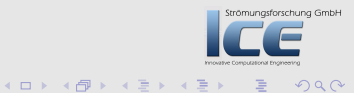

[The ancestors](#page-8-0) swak [itself](#page-12-0)

#### swak4Foam

- Fusion of groovyBC and funkySetFields
	- parsers collected in a common library
- First release in the September of 2010
- Won't work without bison and flex
- The name is a bit better
	- The original name was Project MacGyver
- The basic notion behind swak was that C++-code that was written for the use in just one case is evil
	- ... or stupid
	- $\bullet$  ... or both

 $(1, 1)$   $(1, 1)$   $(1, 1)$   $(1, 1)$   $(1, 1)$   $(1, 1)$   $(1, 1)$   $(1, 1)$   $(1, 1)$ 

Strömungsforschung GmbH

The [groovyBC](#page-15-0) **[Utilities](#page-20-0)** [Function Objects](#page-24-0) [Other entities](#page-29-0)

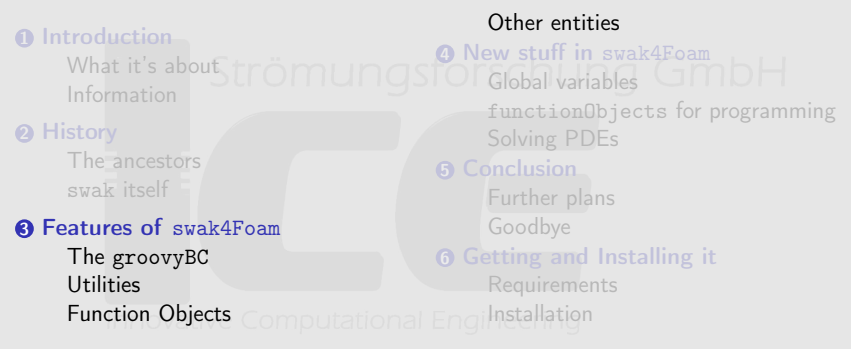

<span id="page-14-0"></span>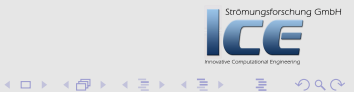

The [groovyBC](#page-15-0) **[Utilities](#page-20-0)** [Function Objects](#page-24-0) [Other entities](#page-29-0)

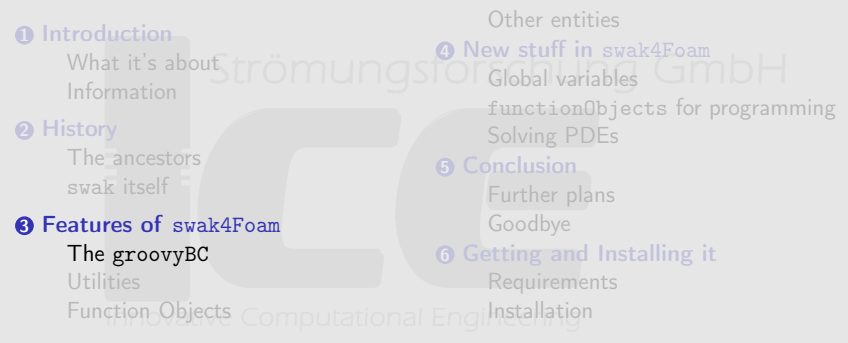

<span id="page-15-0"></span>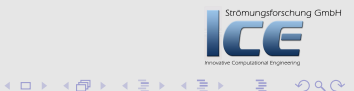

The [groovyBC](#page-15-0) **[Utilities](#page-20-0)** [Function Objects](#page-24-0) [Other entities](#page-29-0)

# The original groovyBC

• In the simplest incarnation sets the value according to an expression

valueExpression "(1+sin(time()))\*pos().y";

• Also allows setting the gradient

gradientExpression "1/(internalField(CO)+1e-10)";

• Whether the boundary is a Dirichlet or a Neumann is determined by the value-Fraction

fractionExpression "phi>0 ? 0 : 1";

 $(0,1)$   $(0,1)$   $(0,1)$   $(1,1)$   $(1,1)$ 

Strömungsforschung GmbH

 $2Q$ 

The [groovyBC](#page-15-0) **[Utilities](#page-20-0)** [Function Objects](#page-24-0) [Other entities](#page-29-0)

## Variables

• Complex expressions can be broken up into variables

```
1 variables (\text{minX} = \min(\text{pts}(x), x);"
          "maxX=max(pts() .x);"
3 "sizeX=maxX -minX;"
   ) ;
```
- Variables can also be stored
	- they remember their value between time-steps
	- Are also written to disk

 $(1, 1)$   $(1, 1)$   $(1, 1)$   $(1, 1)$   $(1, 1)$   $(1, 1)$   $(1, 1)$ 

Strömungsforschung GmbH

The [groovyBC](#page-15-0) [Utilities](#page-20-0) [Function Objects](#page-24-0) [Other entities](#page-29-0)

#### Talking to outsiders

- One feature that was suggested by a user for old-school groovyBC was to access the values on other boundaries
	- This is done via external variables
	- For technical reasons only a single value (min, max, average) is stored
- This has been extended for other entities (fields, sets, . . . )

```
v a r i a b l e s
2 "pOut{outlet}=sum(p*area())/sum(area());"
        "pFilter{cellZone'filter}=sum(vol()*p)/sum<brk>
             \langle \text{cont} \rangle (vol());"
4 ) ;
                                                                       rschung GmbH
```
 $(1, 1)$   $(1, 1)$   $(1, 1)$   $(1, 1)$   $(1, 1)$   $(1, 1)$   $(1, 1)$   $(1, 1)$ 

The [groovyBC](#page-15-0) [Utilities](#page-20-0) [Function Objects](#page-24-0) [Other entities](#page-29-0)

# Using the machinery for other boundary conditions

- All the machinery of groovyBC can be used for boundary conditions that are more complex than mixed
	- swak currently has two examples
		- a variant of flowRateInletVelocity that takes the flow-rate from an expression
		- what groovyTotalPressure does is left as an exercise to the reader
- To write your own groovified boundary conditions take these two as examples. Basically
	- Inherit from the original boundary condition
	- Add a Driver-object
- If you groovified one of the original boundary conditions are welcome as contributions  $(0,1)$   $(0,1)$   $(0,1)$   $(1,1)$   $(1,1)$

Strömungsforschung GmbH

The [groovyBC](#page-15-0) **[Utilities](#page-20-0)** [Function Objects](#page-24-0) [Other entities](#page-29-0)

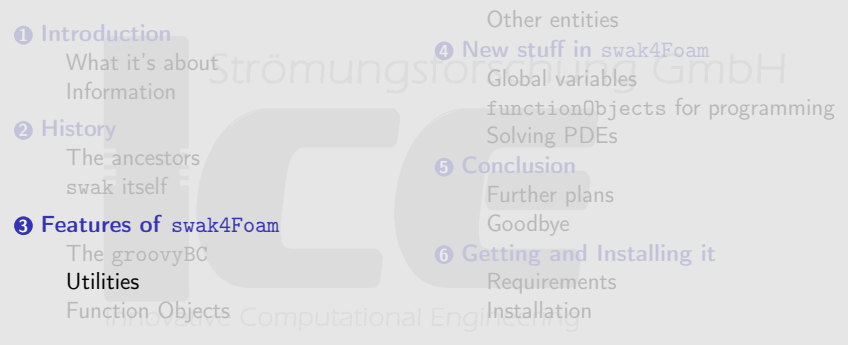

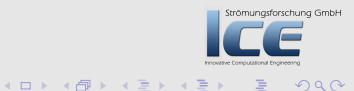

<span id="page-20-0"></span>

The [groovyBC](#page-15-0) [Utilities](#page-20-0) [Function Objects](#page-24-0) [Other entities](#page-29-0)

#### funkySetFields

- The most-used utility from swak
- Allows setting the a field using an expression
	- From the command line

funkySetFields -expression "mag(pos()-vector( $0,0,1$ ))<0.5 ?

• Or using a dictionary

• In this mode all the stuff with variables is available

- Also allows manipulating certain cells using the condition-expression
- More examples on the Wiki

 $(1, 1)$   $(1, 1)$   $(1, 1)$   $(1, 1)$   $(1, 1)$   $(1, 1)$   $(1, 1)$ 

Strömungsforschung GmbH

The [groovyBC](#page-15-0) **[Utilities](#page-20-0)** [Function Objects](#page-24-0) [Other entities](#page-29-0)

#### funkySetBoundaryFields

- Allows setting fields on boundary patches in a funkySetFields-like fashion
	- Main application is setting static boundary conditions. Either
		- **1** because you mistrust groovyBC
			- 2 the type of boundary condition is not supported by groovyBC and the BC is static
	- Only works with a dictionary
	- Any field on the boundary can be set
		- Even if it is not supposed to be a field. This will lead to run-time errors

 $(0,1)$   $(0,1)$   $(0,1)$   $(1,1)$   $(1,1)$ 

Strömungsforschung GmbH

 $299$ 

The [groovyBC](#page-15-0) **[Utilities](#page-20-0)** [Function Objects](#page-24-0) [Other entities](#page-29-0)

#### funkyDoCalc

- Write your own summary of the case nung GmbH
	- The utility
		- **1** reads a number of expressions (on all entities supported by swak from a dictionary
		- 2 Evaluates them for specified time-steps
		- **3** data will be read
		- **4** Writes the results to the screen
- Useful if you don't want to evaluate functionObjects during the run

**K ロ ⊁ K 倒 ≯ K ミ ⊁ K ミ** 

Strömungsforschung GmbH

 $299$ 

**Ou[tline](#page-2-0)** 

**1** Int[roduction](#page-5-0) [What it'](#page-7-0)s about from Und STOI I[nformation](#page-8-0) **2** Hi[story](#page-12-0) [The ancestors](#page-14-0) swak itself <sup>8</sup> Fe[atures of](#page-15-0) swak4Foam The [groov](#page-20-0)yBC Utilities [Function Objects](#page-24-0) Computational Engilnstallation Other entities **4 New stuff in [swak4Foam](#page-37-0)** Global vari[ables](#page-45-0) functi[onObjects](#page-49-0) for programming **6** Conclusion Further [plan](#page-55-0)[s](#page-53-0) Goodbye <sup>6</sup> Getting and [Installing it](#page-56-0) **Requiremen[ts](#page-59-0)** 

<span id="page-24-0"></span>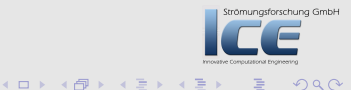

The [groovyBC](#page-15-0) **[Utilities](#page-20-0)** [Function Objects](#page-24-0) [Other entities](#page-29-0)

The [groovyBC](#page-15-0) [Utilities](#page-20-0) [Function Objects](#page-24-0) [Other entities](#page-29-0)

#### functionObjects

- Function objects are a very useful facility in OpenFOAM
	- Basically plug-ins that are executed at every time-steps
	- Allow the addition of functionality to a case
- OpenFOAM comes with a number of useful functionObjects
	- objects for sampling (surfaces and sets)
	- writing additional fields
	- calculating forces
		-
	- . . .
- A very nice thing about functionObjects is that you can add stronungerorschung Grout functionality to a case without having to write a specialized solver/utility  $(0,1)$   $(0,1)$   $(0,1)$   $(1,1)$   $(1,1)$  $299$

The [groovyBC](#page-15-0) [Utilities](#page-20-0) [Function Objects](#page-24-0) [Other entities](#page-29-0)

#### simpleFunctionObjects

- Main functionality is calculating single values on patches and fields
	- Data is output to screen (optional) and to files
		- Maximums and minimums
		- Mass flow
		- Averages (also weighted by the mass flow on patches)
- Also other functionality
	- Some "obsoleted" because similar functionObjects were introduced to OpenFOAM
- simpleFunctionObjects now has been integrated into swak because some functionality depends on it
	- But still can be installed and used independently

Strömungsforschung GmbH

 $(0,1)$   $(0,1)$   $(0,1)$   $(1,1)$   $(1,1)$ 

The [groovyBC](#page-15-0) [Utilities](#page-20-0) [Function Objects](#page-24-0) [Other entities](#page-29-0)

#### swakExpression

- Allows evaluations of arbitrary expressions during a run
	- Builds on simpleFunctionObjects SChung GmbH

```
carbon Oxides {
2 type swak Expression;
      value Type patch;
4 patchName outlet;
      expression "phi*(CO+CO2)";
6 accumulations (sum );
      verbose true;
8 }
```
Has a little brother patchExpression that only works on patcher

Strömungsforschung GmbH

The [groovyBC](#page-15-0) [Utilities](#page-20-0) [Function Objects](#page-24-0) [Other entities](#page-29-0)

#### Other functionObjects in swak

#### expressionField Add a field that is calculated from an expression The field stays in memory

#### clearExpressionField Remove a field that was created by expressionField from memory

#### manipulateField change values for an already existing fields (also only parts of the field)

 $($   $\Box$   $\rightarrow$   $($  $\Box$   $\rightarrow$   $\Box$   $\rightarrow$   $($ 

Strömungsforschung GmbH

The [groovyBC](#page-15-0) **[Utilities](#page-20-0)** [Function Objects](#page-24-0) [Other entities](#page-29-0)

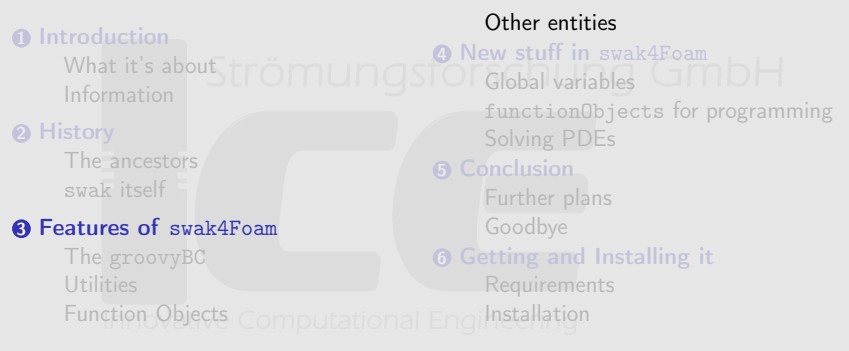

<span id="page-29-0"></span>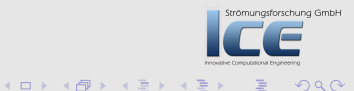

The [groovyBC](#page-15-0) [Utilities](#page-20-0) [Function Objects](#page-24-0) [Other entities](#page-29-0)

#### Zones and Sets

- Sets and Zones are subsets of the total domain
	- Exist for cells and faces
	- Are either produced during mesh-creation or by the appropriate OpenFOAM-utilities
- swak offers the possibility to do calculations on them
	- Possible applications:
		- Calculate flows on control-surfaces
		- Averages in certain regions of the mesh
	- Cell values are interpolated to the faces for faceSets and faceZones

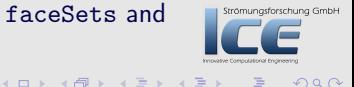

The [groovyBC](#page-15-0) [Utilities](#page-20-0) [Function Objects](#page-24-0) [Other entities](#page-29-0)

#### Sampled sets and surfaces

- There is a number of ways to specify sampled sets and sources in OpenFOAM
	- See the example that comes with the sample-utility
- Surprisingly swak can calculate on these too
	- In order to use them they have to be defined by special functionObjects
	- Possible applications utational Engineering
		- Flows through control-surfaces that are not aligned with the mesh
		- Calculations on the interface of a VOF-solver
		- Getting values at "measurement points" and using them in boundary Content of Grand conditions

 $(0,1)$   $(0,1)$   $(0,1)$   $(1,1)$   $(1,1)$ 

The [groovyBC](#page-15-0) [Utilities](#page-20-0) [Function Objects](#page-24-0) [Other entities](#page-29-0)

#### Source terms as expressions

- 
- This requires modifying the solver
- Two classes to modify the solved equations

expressionSource adds a source term that is calculated according to an expression

forceEquation Manipulate the equations so that it is fixed to a certain value in a part of the mesh

 $(1, 1)$   $(1, 1)$   $(1, 1)$   $(1, 1)$   $(1, 1)$   $(1, 1)$   $(1, 1)$ 

Strömungsforschung GmbH

[Global variables](#page-34-0) [functionObjects](#page-37-0) for programming [Solving PDEs](#page-45-0)

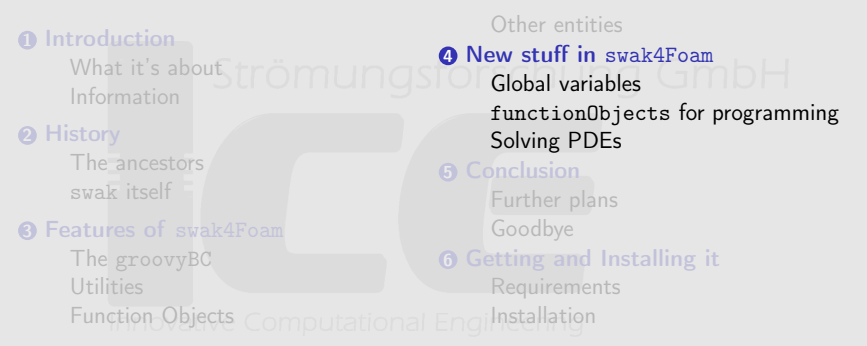

<span id="page-33-0"></span>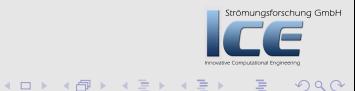

**Ou[tline](#page-2-0)** 

**n** Int[roduction](#page-5-0) [What it'](#page-7-0)s about from unds I[nformation](#page-8-0) **2** Hi[story](#page-12-0) [The ancestors](#page-14-0) swak itself **6 Fe[atures of](#page-15-0) swak4Foam** The [groov](#page-20-0)yBC Utilities [Function Objects](#page-24-0) Computational Englinstallation Other entities **A** New stuff in [swak4Foam](#page-37-0) Global vari[ables](#page-45-0) functi[onObjects](#page-49-0) for programming **6** Conclusion Further [plan](#page-55-0)[s](#page-53-0) Goodbye <sup>6</sup> Getting and [Installing it](#page-56-0) **Requiremen[ts](#page-59-0)** 

Strömungsforschung GmbH

<span id="page-34-0"></span> $2Q$ 

**≮ロト ⊀母 ) × ミト × ミト** 

[Global variables](#page-34-0)

[Solving PDEs](#page-45-0)

[functionObjects](#page-37-0) for programming

[Global variables](#page-34-0) [functionObjects](#page-37-0) for programming [Solving PDEs](#page-45-0)

#### Communication between swak entities

- Until now each swak-entity lived on its own: no values were shared
	- Therefor certain evaluations had to be done twice
	- Certain parameters had to adapted in more than one place, making it hard to keep the case consistent
- Now swak offers global scopes
	- These are collections of variables
	- The scopes themselves have names too
- The possibility to have more than one global scope
	- Helps avoiding name-clashes
	- Adds a (crude) possibility for modularization

[Global variables](#page-34-0) [functionObjects](#page-37-0) for programming [Solving PDEs](#page-45-0)

# Defining and using global variables

• There are other ways (see below), but the first way to define a global variable is the addGlobalVariable-functionObject:

```
define Grid Thickness {
2 tvpe add Global Variable:
      out put Control time Step; // required by OpenFOAM
4 output Interval 1; // required by OpenFOAM
      globalName grid Thick:
6 global Scope fill Dam :
      value Type scalar ;
8 value 0.0146;
  } ;
```
• A list of global scopes can be added to most swak-dictionaries

```
globalScopes ( "fillDam" );
```
• They are searched in that order for unknown names

 $(0,1)$   $(0,1)$   $(0,1)$   $(1,1)$   $(1,1)$ 

Strömungsforschung GmbH

**Ou[tline](#page-2-0)** 

**n** Int[roduction](#page-5-0) [What it'](#page-7-0)s about from unds I[nformation](#page-8-0) **2** Hi[story](#page-12-0) [The ancestors](#page-14-0) swak itself **6 Fe[atures of](#page-15-0) swak4Foam** The [groov](#page-20-0)yBC Utilities [Function Objects](#page-24-0) Computational Englinstallation Other entities **A** New stuff in [swak4Foam](#page-37-0) Global vari[ables](#page-45-0) functi[onObjects](#page-49-0) for programming **6** Conclusion Further [plan](#page-55-0)[s](#page-53-0) Goodbye <sup>6</sup> Getting and [Installing it](#page-56-0) **Requiremen[ts](#page-59-0)** 

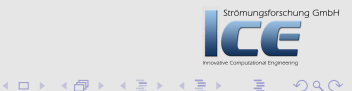

[Global variables](#page-34-0)

[Solving PDEs](#page-45-0)

[functionObjects](#page-37-0) for programming

<span id="page-37-0"></span>

[Global variables](#page-34-0) [functionObjects](#page-37-0) for programming [Solving PDEs](#page-45-0)

#### **Disclaimer**

- As said before: the purpose of swak4Foam is to avoid programming
	- But there are situations when it can't be avoided
- The main purpose of the following functionObjects is
	- supplying the program with swak global variables
	- getting values out of the snipplet to be used by swak

 $($   $\Box$   $\rightarrow$   $($  $\Box$   $\rightarrow$   $\Box$   $\rightarrow$   $($ 

Strömungsforschung GmbH

[Global variables](#page-34-0) [functionObjects](#page-37-0) for programming [Solving PDEs](#page-45-0)

#### Making the codedFunktionObject play with swak

- Since 2.0 there is a function object codedFunctionObject
	- The user supplies a  $C++code$ 
		- The code automatically is compiled and executed
	- This allows accessing virtually everything in the solver and enables the functionObject to do anything
- The function object swakCoded extends this so that it can communicate with swak via global variables
	- The values are transformed appropriately between swak and C++ (to and from Fields)
- The additional parameters are

swakToCodedNamespaces global namespaces whose variables should be available to the C++-program codedToSwakNamespace a global namespace that the program should write values to codedToSwakVariables Which C++-variables should be added to that namespace

- Depending on these variables C++-code is generated to enable the exchange of data
- To work properly a patch to OpenFOAM is required
	- Request for inclusion into the sources is pending

Strömungsforschung GmbH

Bernhard F.W. Gschaider [swak4Foam - History and new features](#page-0-0) 40/63

 $(0,1)$   $(0,1)$   $(0,1)$   $(1,1)$   $(1,1)$ 

[Global variables](#page-34-0) [functionObjects](#page-37-0) for programming [Solving PDEs](#page-45-0)

#### Executing Python-snipplets

• The pythonIntegration-functionObject allow the execution of Python-code

- Python is the king of scripting languages
	- Has a wide set of available libraries
- The parameters are

startFile/startCode execute the given code at the start of the simulation executeFile/Code execute code at every timestep endFile/Code execute in the end pythonToSwakNamespace global namespace data should be copied to pythonToSwakVariables the variables that should go to the namespace swakToPythonNamespaces namespaces that should be copied to the Python-world interactiveAfterExecute/Exception a nice way for debugging or trying out new things: instead of going on/failing the interactive Python-shell is opened and Python-commands can be tried

• Some variables get added to the Python-namespace:

caseDir the current case parRun is this a parallel run? myProcNo the CPU-number of this process Strömungsforschung GmbH

Bernhard F.W. Gschaider [swak4Foam - History and new features](#page-0-0) 41/63

**≮ロト ⊀母 ) × ミト × ミト** 

[Global variables](#page-34-0) [functionObjects](#page-37-0) for programming [Solving PDEs](#page-45-0)

# Applications for the Python-Integration

- The Python-program only has access to a little bit of the case-data
	- But to all Python-libraries (no linking required)
	- One example would be the PyFoam-library
- Possible applications (in addition to the examples given below):
	- write results to a database
	- publish them to a webserver
	- generate graphs

• . . . .

 $($   $\Box$   $\rightarrow$   $\Box$   $\Box$   $\rightarrow$   $\Box$   $\rightarrow$   $\$ 

Strömungsforschung GmbH

[Global variables](#page-34-0) [functionObjects](#page-37-0) for programming [Solving PDEs](#page-45-0)

#### Example: using the gravitation direction in a BC

• In the controlDict

```
1 get Gravity
   {
3 type python Integration:
        startFile "$FOAM_CASE/readGravity.py";
5 executeCode "";
       endCode "" ;
7 pythonToSwakNamespace whichWayDown ;
        \n p y thon To Swak Variables (\n up) ;
9 }
 • the actual code
1 from PyFoam. Run Dictionary. Solution Directory import Solution Directory
   from PyFoam RunDictionary . Parsed Parameter File import Parsed Parameter File
3 from os import path
   from math import sort
5
   sol=Solution Directory (caseDir)
\tau g File=Parsed Parameter File (path, join (sol. constant Dir (), "g"))
9 \text{ g}=g File ["value"]
   gAbs=sqrt(\text{reduce}(\text{lambda} x, y: x+y*y, g, 0))Strömungsforschung GmbH
11 \text{ up} = g/(-\rho \text{Abs})• now every member of the swak-family knows where gravity points to
```
**≮ロト ⊀母 ) × ミト × ミト** 

[Global variables](#page-34-0) [functionObjects](#page-37-0) for programming [Solving PDEs](#page-45-0)

#### Example: changing the case during the run

- Sometimes it is necessary to start a (steady) simulation with small (cautious) relaxation factors
- This is just the start of functionObject that manipulates the fvSolution-file of the case

```
1 adaptRelaxation
          {
 3 type pythonIntegration;
               s t a r t C o d e
 5 #{
    from os import path
 <sup>7</sup> from PyFoam RunDictionary Parsed Parameter File import <br/> <br/>
from PyFoam RunDictionary Parsed Parameter File import <br/>
<br/>
<br/>
r
         <cont>P a r s e d P a r a m e t e r F i l e
   from math import log , exp , pow
 \overline{\text{controlDist}} \overline{\text{Sok}} control=Parsed Parameter File ( path, join ( case Dir, "system", "control Dict" \langle \text{brk} \rangle<cont>))
11 end=float (control ["endTime"])
13 del control
15 scale Till=int (end ∗ 0.5)
    scaleFactor=10.
17
    factor = exp( \log ( scaleFactor) / scaleTill)19
    print "Scale<sub>v</sub>by<sub>v</sub>actor:" , factor
21 print
                                                                                                                                              Strömungsforschung GmbH
23 fvSol=Parsed Parameter File (path.ioin (case Dir." system", "fvSolution"), < brk>
         <cont>backup=True )
                      #} ;
                                                                                                      イロン マ切り マミン マミン
                                                                                                                                                          OQ
```
[Global variables](#page-34-0) [functionObjects](#page-37-0) for programming [Solving PDEs](#page-45-0)

#### Integrating with pythonFlu

- PythonFlu is a library by Alexey Petrov that allows to use the libraries of OpenFOAM as Python-libraries
	- A way to write OpenFOAM-programs with the full speed of  $C_{++}$  but the joyfulness of Python
- The functionObject pythonFluIntegration allows using it from swak
	- Basically the same as pythonIntegration
	- Adds a variable time to the Python-namespace. This is an encapsulation of the Time-object from which every data-structure in OpenFOAM can be accessed
		- This makes it possible to do everything the codedFunctionObject can do
- The details how the Time variable comes to Python may change
	- Currently a slight addition to pythonFlu is needed

 $(+)$   $(+)$   $(+)$   $(+)$   $(+)$   $(+)$   $(+)$   $(+)$ 

Strömungsforschung GmbH

**Ou[tline](#page-2-0)** 

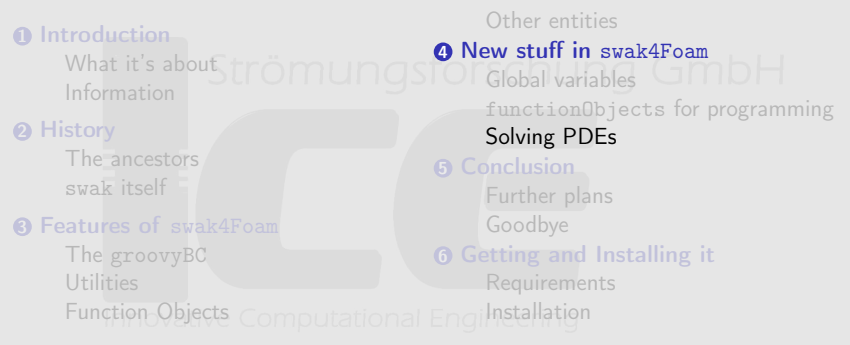

<span id="page-45-0"></span>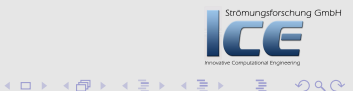

[Global variables](#page-34-0)

[Solving PDEs](#page-45-0)

[functionObjects](#page-37-0) for programming

[Global variables](#page-34-0) [functionObjects](#page-37-0) for programming [Solving PDEs](#page-45-0)

#### Function objects for PDEs

• Two recent additions are function objects to solve two basic PDEs:

solveLaplacianPDE solves the equation

$$
\frac{\partial \rho T}{\partial t} - \nabla \lambda \nabla T = S_{expl} + S_{impl} T
$$
 (1)

solveTransportPDE solves the transport equation

$$
\frac{\partial \rho T}{\partial t} + \div(\phi, T) - \nabla \lambda \nabla T = S_{expl} + S_{impl} T
$$
 (2)

• Parameters required (depending on the PDE are):

```
rho swak-expression and dimension for \rholambda same for λ
```
source/sourceImplicit  $S_{expl}$  and  $S_{impl}$ 

phi Name of the scalarSurfaceField that is  $\phi$  (sorry. Currently no expression) fieldName name of the field <sup>T</sup> that the equation is solved for. There has to be a field-file with the correct boundary conditions

• Also appropriate entries in fvSolution and fvSchemes solveAt When to solve. Possible are timestep, startup or write steady whether this is transient or steady

Strömungsforschung GmbH

 $OQ$ 

Bernhard F.W. Gschaider [swak4Foam - History and new features](#page-0-0) 47/63

**K ロ ⊁ K 倒 ≯ K 差 ⊁ K 差 ⊁** 

[Global variables](#page-34-0) [functionObjects](#page-37-0) for programming [Solving PDEs](#page-45-0)

#### Example: steady solution of the heat conduction

• When this is added to the flange-case it calculates a steady solution in the beginning (to compare the transient solution with)

```
TSteady {
2 type solveLaplacianPDE;
        output Control time Step;
4 outputInterval 1;
6 solveAt startup;
        field Name TSteady;
8 steady true;
             rho "1" [0 −2 1 0 0 0 0];
10 lambda "4e-5" \begin{bmatrix} 0 & 2 & -1 & 0 & 0 & 0 & 0 \end{bmatrix};
                                                               rschung GmbH
        source "0" [0 \ 0 \ -1 \ 1 \ 0 \ 0 \ 0];12OQ
```
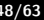

[Global variables](#page-34-0) [functionObjects](#page-37-0) for programming [Solving PDEs](#page-45-0)

#### Example: adding transport

• Add this to the scalarTransportFoam pitzDaily-case to compare different discretization-schems (the actual schems have to be specified in fvSchemes TLinear { 2 type solveTransportPDE;<br>
outputControl timeStep: o ut p ut Control 4 outputInterval 1; 6 solveAt timestep: field Name TLinear:  $s$  steady false; rho "1" [0 0 0 0 0 0 0]; 10 diffusion "0.01" [0 2 -1 0 0 0 0]; source "0"  $[0 \ 0 \ -1 \ 1 \ 0 \ 0 \ 0]$ ;  $12$  phi phi: } 14 TUpwind {  $$TLinear$ ; Strömungsforschung GmbH 16 field Name TUpwind; <sup>18</sup> }

 $4$   $\overline{m}$   $\rightarrow$   $4$   $\overline{m}$   $\rightarrow$   $4$   $\overline{m}$ 

 $\leftarrow$   $\Box$ 

[Further plans](#page-50-0) [Goodbye](#page-53-0)

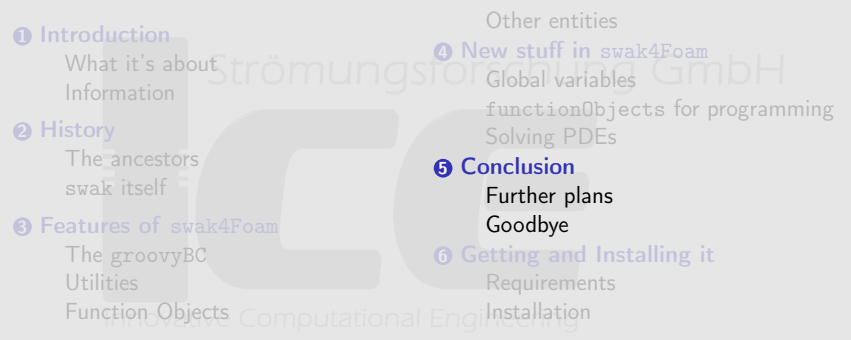

<span id="page-49-0"></span>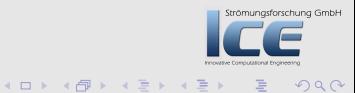

[Further plans](#page-50-0) [Goodbye](#page-53-0)

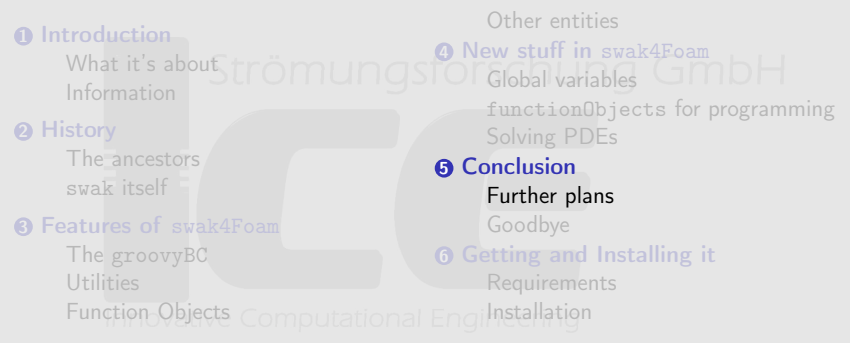

<span id="page-50-0"></span>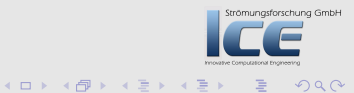

[Further plans](#page-50-0) [Goodbye](#page-53-0)

#### Integrating lagrangian data

- The last thing that is missing is the possibility to calculate with Lagrangian-data
- The problem is a technical one:
	- There is no general way to access the data of the particles like the objectRegistry-stuff for fields
- So a general way that doesn't require a recompilation of swak4Foam for every new particle class is needed

 $($   $\Box$   $\rightarrow$   $($  $\Box$   $\rightarrow$   $\Box$   $\rightarrow$   $($ 

Strömungsforschung GmbH

[Further plans](#page-50-0) [Goodbye](#page-53-0)

#### Improvements on the parsers

- Supporting surface-fields as results in the fields-parser
	- They are already supported as intermediates
- Face-interpolation for cellSets and cellZones
	- Nice to have but currently not essential
- Propagation of dimensions in expressions • as an option
- Allow non-uniform remote variables to be passed

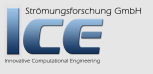

 $($   $\Box$   $\rightarrow$   $($  $\Box$   $\rightarrow$   $\Box$   $\rightarrow$   $($ 

[Further plans](#page-50-0) [Goodbye](#page-53-0)

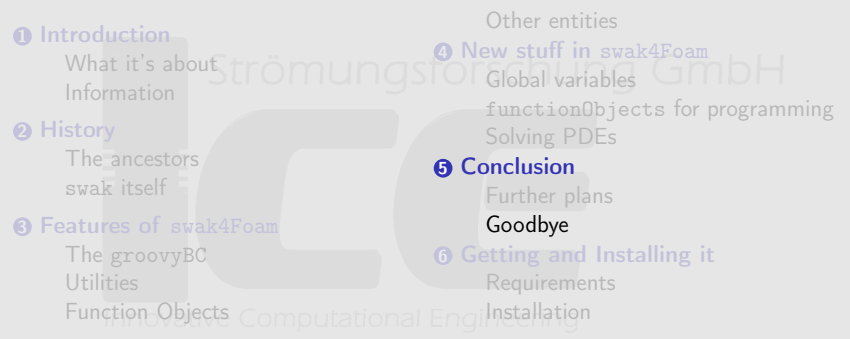

<span id="page-53-0"></span>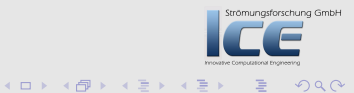

[Further plans](#page-50-0) [Goodbye](#page-53-0)

## Goodbye

Do you have

- Questions?
- Better names for groovyBC and funkySetFields? Please:
- post bug-reports at the Mantis of swak4Foam
- if you think the stuff is underdocumented: consider adding examples to the Wiki

 $(1, 1)$   $(1, 1)$   $(1, 1)$   $(1, 1)$   $(1, 1)$   $(1, 1)$   $(1, 1)$ 

Strömungsforschung GmbH

[Requirements](#page-56-0) [Installation](#page-59-0)

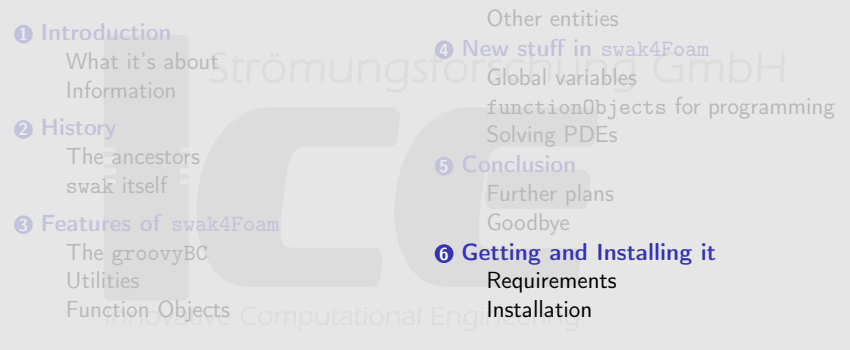

<span id="page-55-0"></span>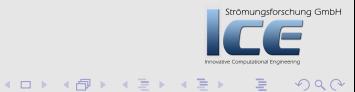

[Requirements](#page-56-0) [Installation](#page-59-0)

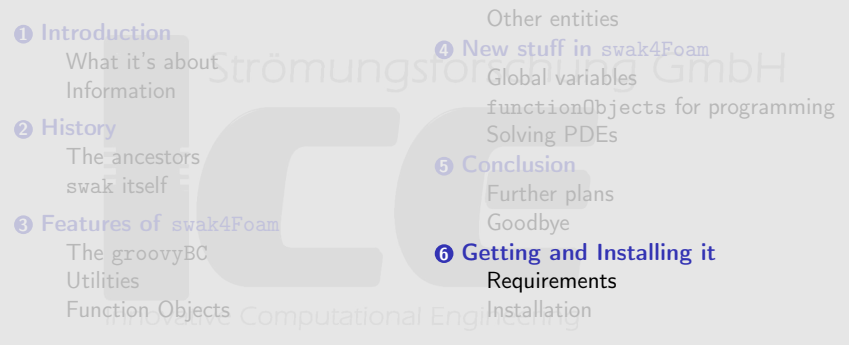

<span id="page-56-0"></span>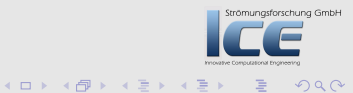

**[Requirements](#page-56-0)** [Installation](#page-59-0)

#### Supported OpenFOAM versions

- swak4Foam currently comes in two flavours
	- 1.6/1.7 version Still the "standard" version. • Won't work with older versions
		- - But with 1.6-ext
			- Supports the finiteArea-stuff found there
		- 2.0 version same features as the 1 x-version
			- support for stuff that is only available in 2.0
- The two versions are almost identical in features and both maintained

 $4\Box$   $\rightarrow$   $\overline{AB}$   $\rightarrow$   $\rightarrow$   $\overline{B}$   $\rightarrow$   $\rightarrow$ 

Strömungsforschung GmbH

**[Requirements](#page-56-0)** [Installation](#page-59-0)

#### bison and flex

- bison and flex are the GNU-alternatives to yacc and lex
- Are a parser and a lexer generator
- The programmer provides a grammar and actions. The generators produce valid C-code that parses the grammar and "does the right thing"
	- It would be possible to write the parser by hand ... but tedious and error-prone
		-
- You only have to know that they have to be installed
- In not too old versions

 $($   $\Box$   $\rightarrow$   $($  $\Box$   $\rightarrow$   $\Box$   $\rightarrow$   $($ 

[Requirements](#page-56-0) [Installation](#page-59-0)

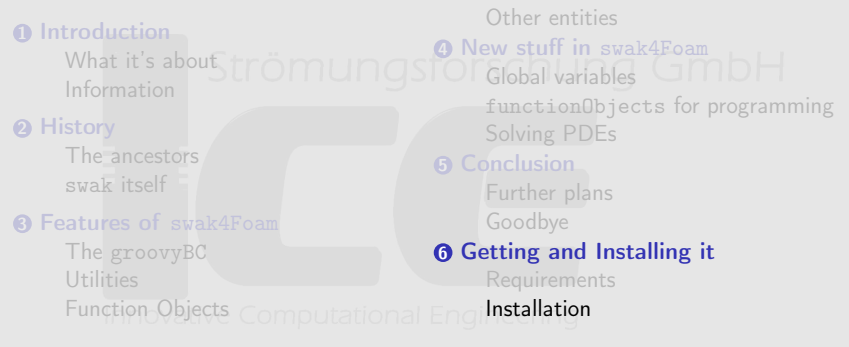

<span id="page-59-0"></span>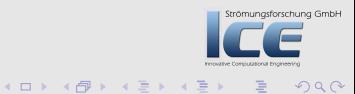

**[Requirements](#page-56-0)** [Installation](#page-59-0)

# Getting it

- **Sources**
- **O** Go to the Wiki-page<sup>r</sup> Omungsforschung GmbH
- **2** Decide whether you want

stability use the version downloaded with svn action and tears get the mercurial-version

- **Binaries**
- There are binaries for some Linux-systems, but I don't maintain them
	- If somebody wants to do that . . . be my guest
	- Of course I'll try to help you

 $(1, 1)$   $(1, 1)$   $(1, 1)$   $(1, 1)$   $(1, 1)$   $(1, 1)$   $(1, 1)$ 

Strömungsforschung GmbH

[Requirements](#page-56-0) [Installation](#page-59-0)

# Compiling

- **1** Go to the directory with the sources
- **2** Copy swakConfiguration.example to swakConfiguration and adapt it
- if you want Python-support
- **3** Type ./Allwmake and off you go

4 m k 1

 $4.59 + 4.72 + 4$ 

Strömungsforschung GmbH

**[Requirements](#page-56-0)** [Installation](#page-59-0)

#### Deploying and Installing

- Usually libraries and utilities are installed to \$FOAM\_USER\_APPBIN and \$FOAM\_USER\_LIBBIN
- This means that only you can use them
- There is a script copySwakFilesToSite.sh that installs it to \$FOAM\_SITE\_LIBBIN and \$FOAM\_SITE\_APPBIN
- Only works if you have the appropriate rights
- This means that every user can use them
- Versions in \$FOAM\_USER\_APPBIN and \$FOAM\_USER\_LIBBIN take precedence
- This can lead to confusing situations

 $\mathbf{A}$   $\mathbf{B}$   $\mathbf{B}$   $\mathbf{A}$   $\mathbf{B}$   $\mathbf{B}$   $\mathbf{A}$ 

<span id="page-62-0"></span>ömungsforschung GmbH